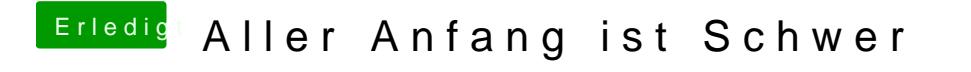

Beitrag von griven vom 11. November 2015, 23:12

Einfach den Texteditor dazu benutzen